# **FFFTP**

#### $\blacksquare$

Sota web page <http://www2.biglobe.ne.jp/~sota/ffftp.html>

- $\bullet$   $\bullet$   $\bullet$   $\bullet$   $\bullet$   $\bullet$
- •
- •

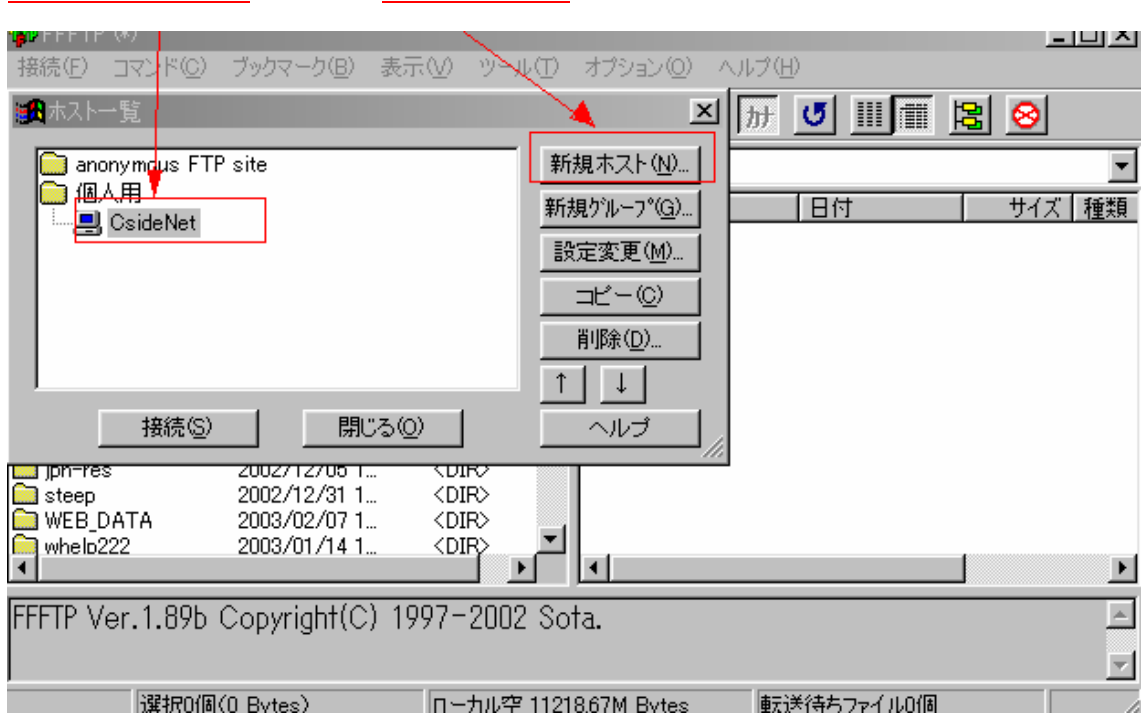

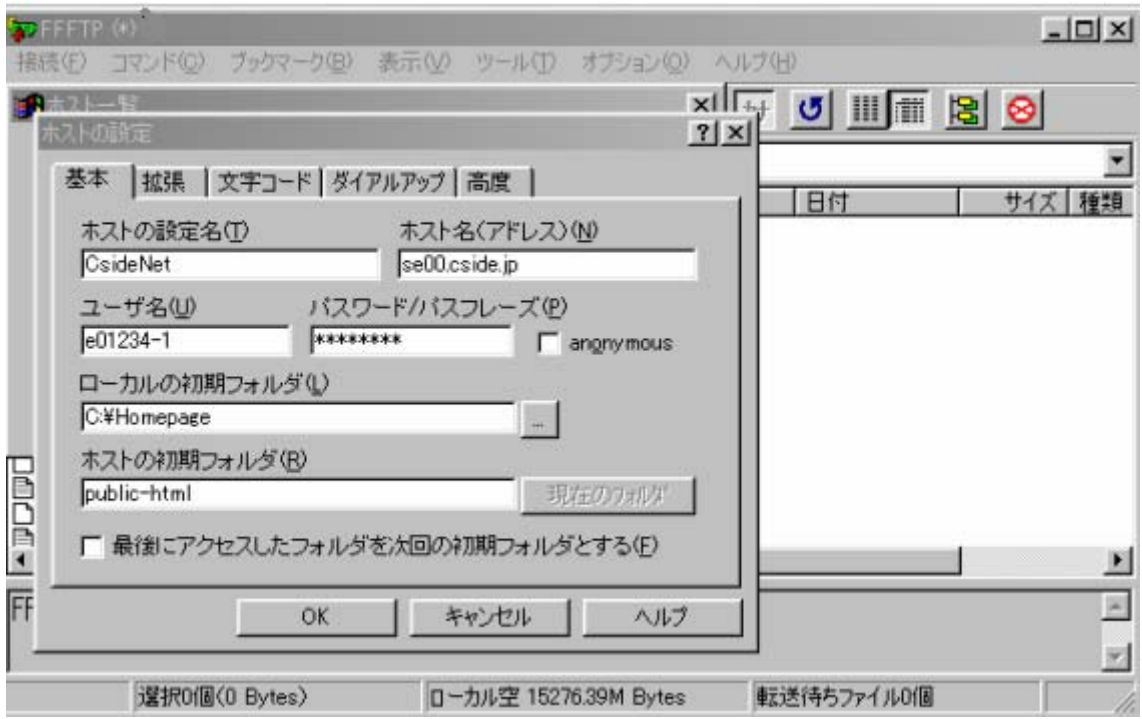

CsideNet

ストアドレス

se00.cside.jp

 ${\rm FTP}$  SERVER

ーザーIDとパスワード

ユーザ ID」と「パスワード」を入力します。

スト開始フォルダ

ーカル開始フォルダ

■スト名 スト名

ID  $e01234-1$ 

public\_html

#### C:¥Homepage

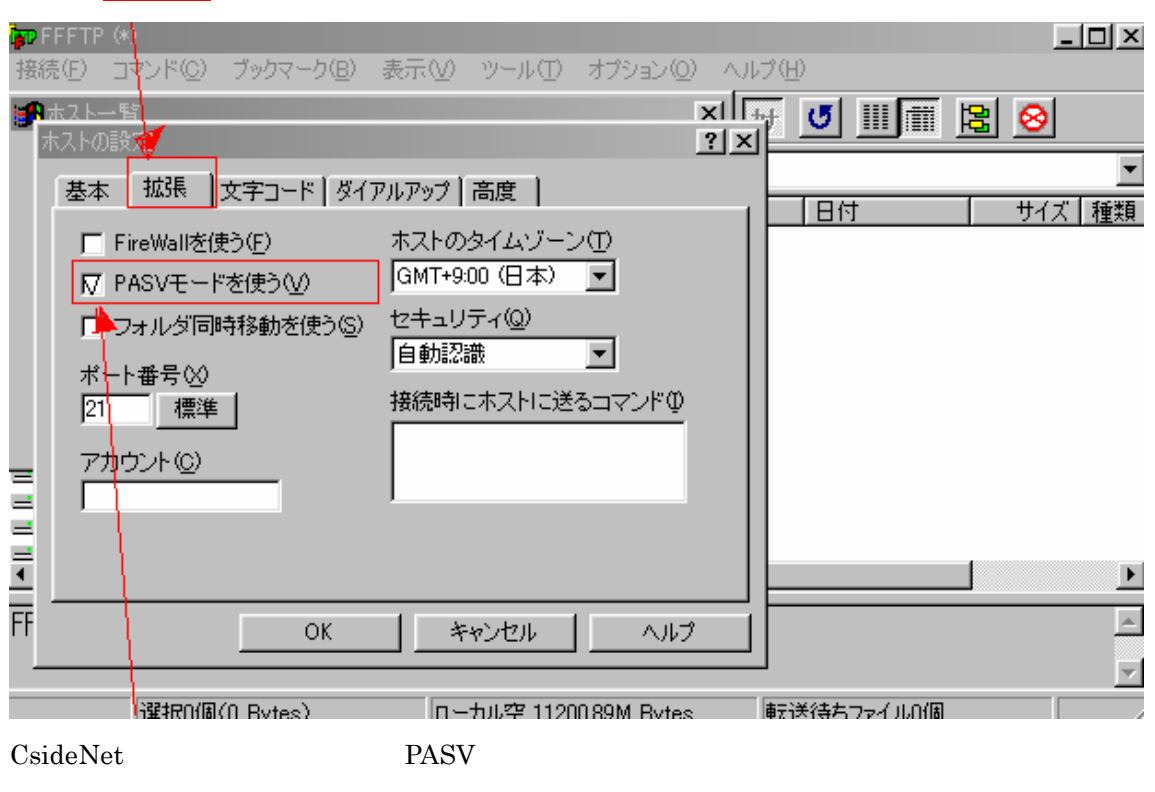

ート」と呼ばれています。<br>アムSV セート】<br>コミックしてください。

 $\alpha$ 

#### CsideNet

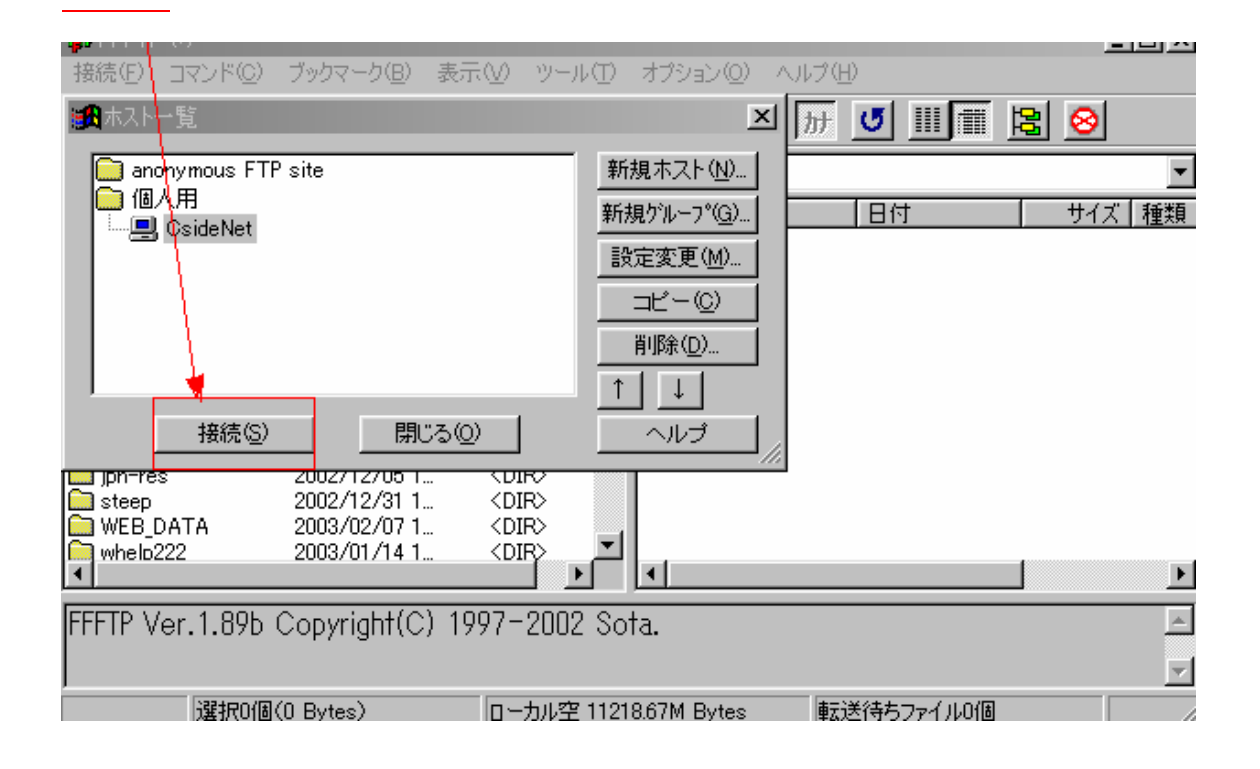

**FFFTP** 

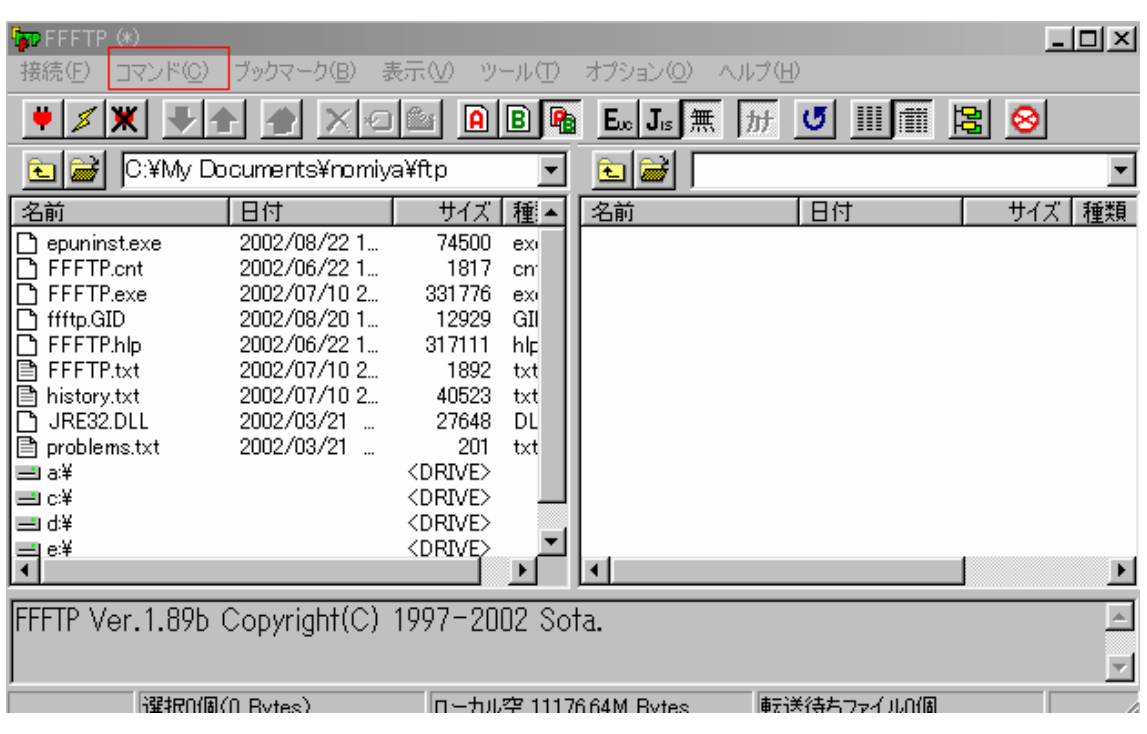

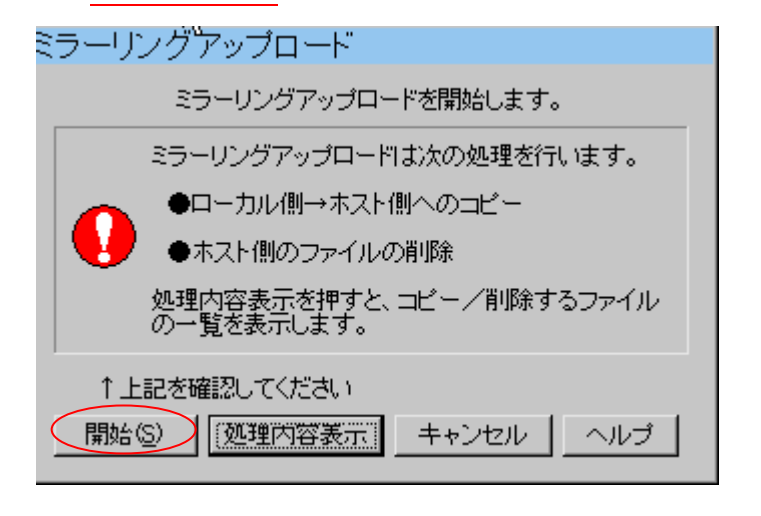

### CsideNet

 $\bullet$ 

## **FFFTP**

- $\bullet$
- $\bullet$

ームページ たいしゃ たいしゃ たいしゃ